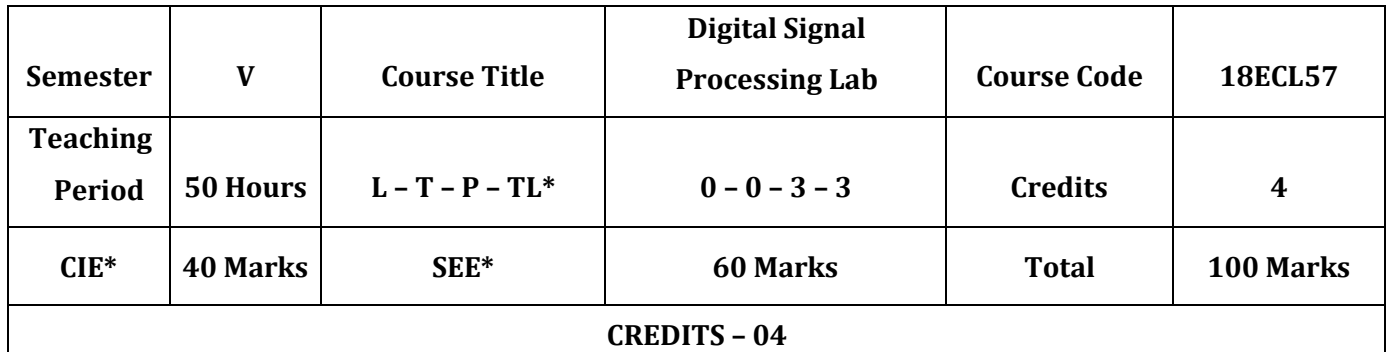

**Course Objectives:** This course will enable students to

- Simulate discrete time signals and verification of sampling theorem.
- Compute the DFT for a discrete signal and verification of its properties using MATLAB.
- Find solution to the difference equations and computation of convolution and Correlation along with the verification of properties.
- Compute and display the filtering operations and compare with the theoretical Values.
- Implement the DSP computations on DSP hardware and verify the result.

# **Laboratory Experiments**

# **Following Experiments to be done using MATLAB / SCILAB / OCTAVE or Equivalent:**

- 1. Verification of sampling theorem.
- 2. Linear and circular convolution of two given sequences, Commutative, distributive and associative property of convolution.
- 3. Auto and cross correlation of two sequences and verification of their properties.
- 4. Solving a given difference equation.
- 5. Computation of N point DFT of a given sequence and to plot magnitude and phase spectrum (using DFT equation and verify it by built-in routine).
- 6. (i)Verification of DFT properties (like Linearity and Parsevals theorem, etc.) (ii)DFT computation of square pulse and Sinc function etc.
- 7. Design and implementation of FIR filter to meet given specifications (using different window techniques).
- 8. Design and implementation of IIR filter to meet given specifications.

### **Following Experiments to be done using DSP Kit**

- 9. Linear convolution of two sequences.
- 10.Circular convolution of two sequences.
- 11.N-point DFT of a given sequence.
- 12.Impulse response of first order and second order system.
- 13.Implementations of FIR filter.

### **Conduct of Practical Examination:**

- All laboratory experiments are to be included for practical examination.
- Strictly follow the instructions as printed on the cover page of answer script for breakup of marks.
- Change of experiment is allowed only once and Marks allotted to the procedure part to be made zero.

## **Reference Books:**

• Vinay K Ingle, John G Proakis, Digital Signal Processing using MATLAB, Fourth Edition, Cengage India Private Limited, 2017.